## POYNT

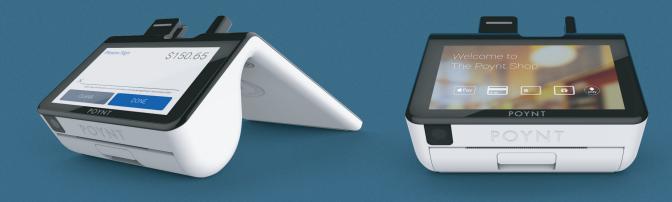

## **MERCHANT SETUP GUIDE**

## **POYNT IMPLEMENTATION & DEPLOYMENT PROCESS**

- 1. Submit TSYS Equipment Order Form and Poynt Software Setup Form
- 2. You will receive notification when the terminal has shipped
- 3. The merchant will receive the Poynt terminal along with a QRG and support card/sticker
- 4. If installation or training was requested, Boomtown support will reach out to the merchant directly

## **POYNT ISO/AGENT REQUIREMENTS**

- Agent must submit the completed TSYS Equipment Order Form and Poynt Software Setup Form with each order
- Agent will receive 100% of the revenue over the buy rate
- · Agent will be responsible for all installation, shipping, and handling fees
- $\cdot$  No residual debits will be allowed for equipment orders
- $\cdot$  Agent must use their credit card or account on file for equipment orders
- $\cdot$  Poynt must be boarded on the TSYS platform

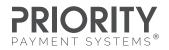